## **Step by Step Guide to Completing Online Tuition Benefit Form**

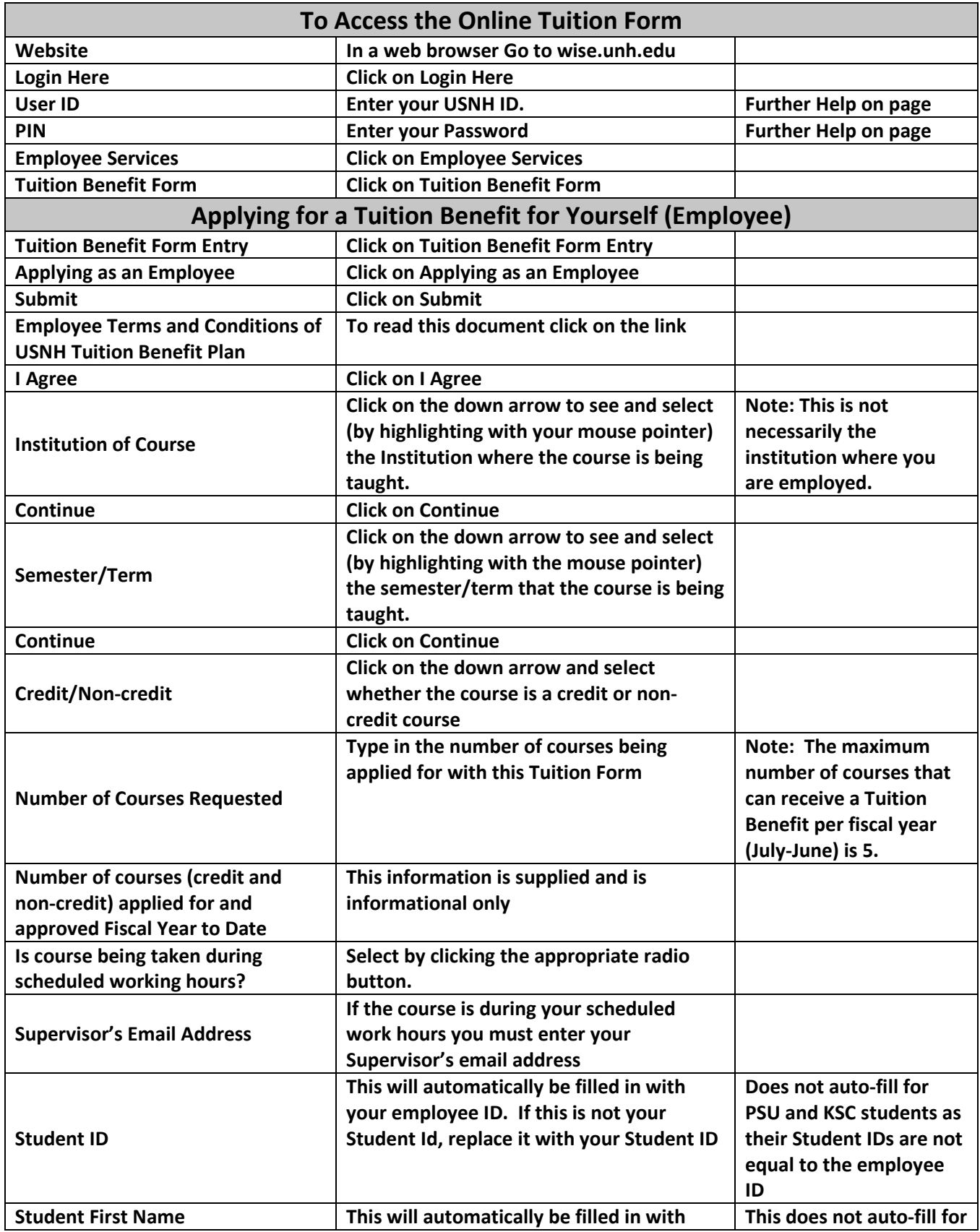

## **Step by Step Guide to Completing Online Tuition Benefit Form**

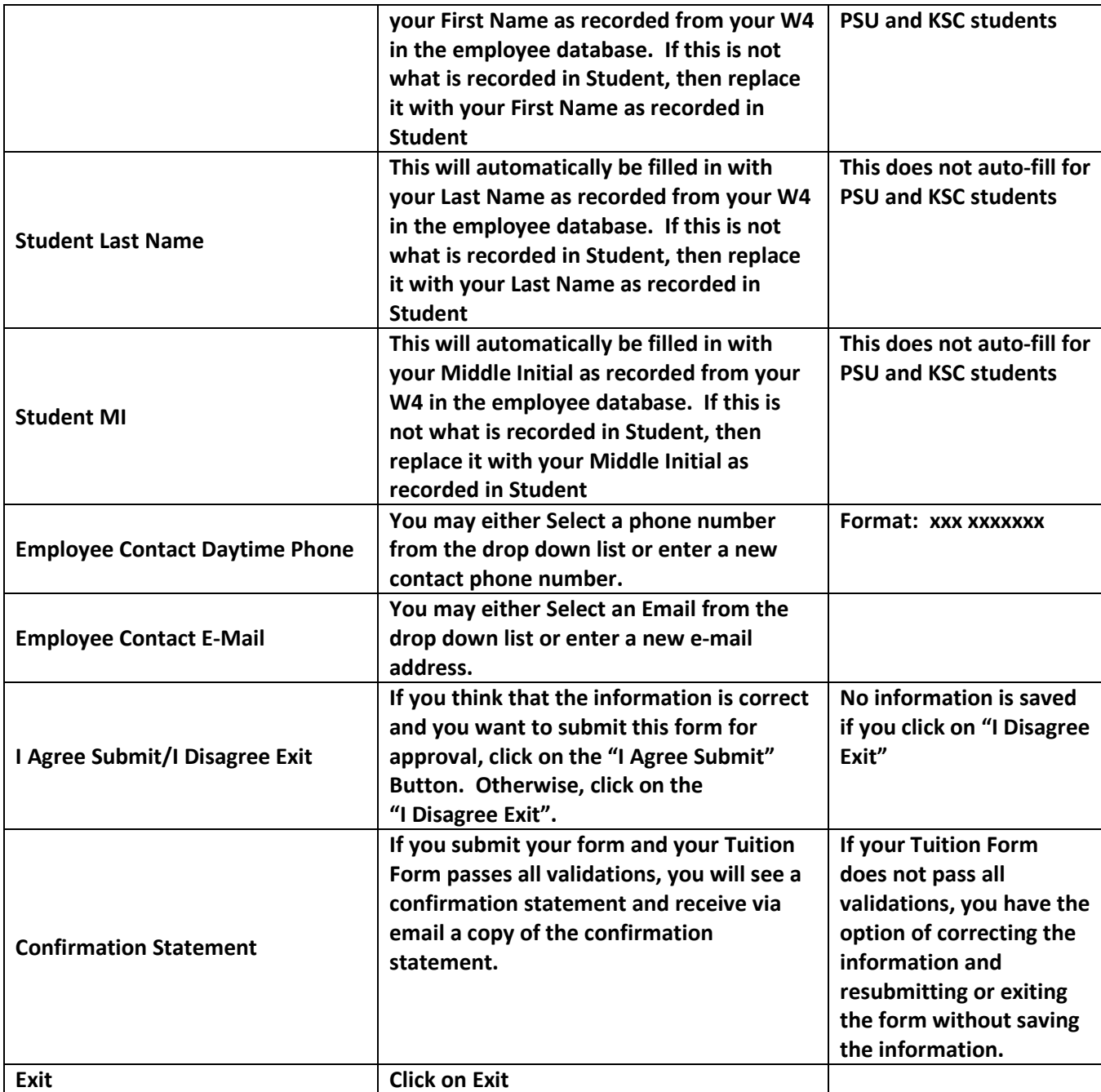

## **Step by Step Guide to Completing Online Tuition Benefit Form**

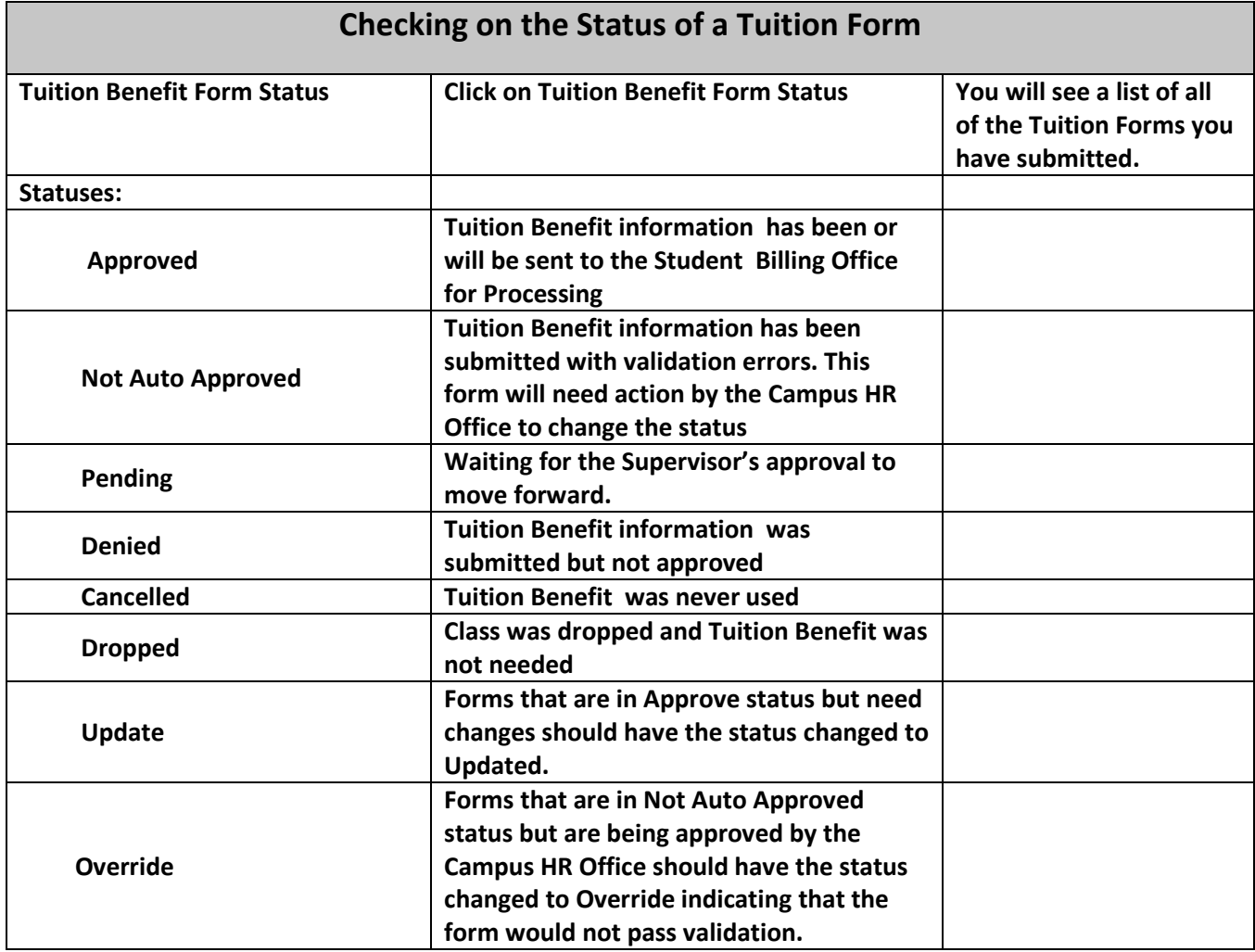